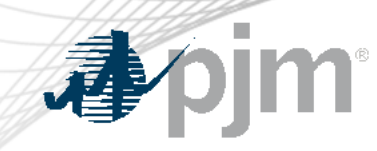

## Retiring use of Weak Encryption

August 16, 2022 Zeenath Fernandes Sr. Lead, Enterprise Information Security

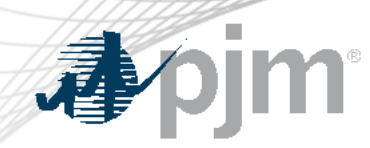

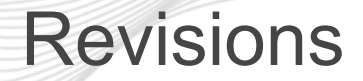

- Production implementation date for
	- Agreements
	- Search
	- TO Planner Train and Production
	- Jetstream

## $\#$  $8 \times 8 (88)$ <br>  $8 \times 8 (88)$ <br>  $8 \times 8 (9)$ <br>  $9$  $+$  (  $\frac{1}{\%}$  )  $\mathbf{u}$

 $\overline{2}$ 

 $\pm$ 

 $\overline{1}$ 

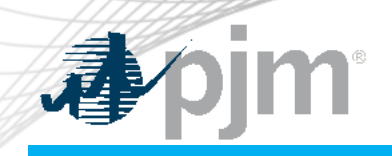

## Impact Details

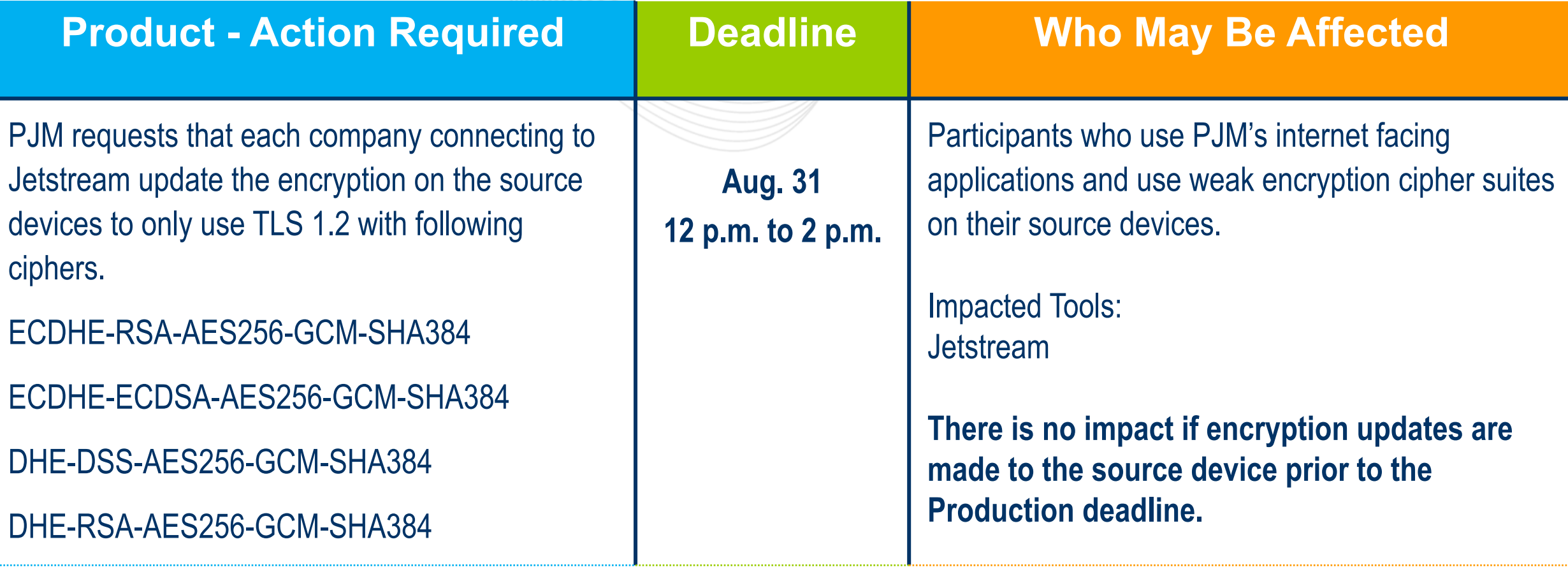

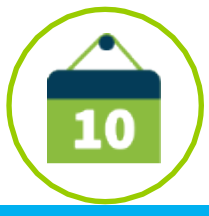

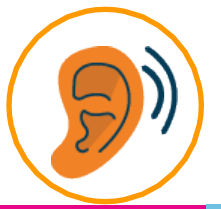

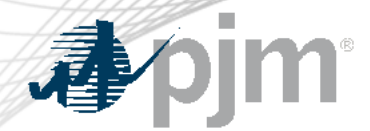

## 2022 Roadmap for Retirement of Weak Encryption

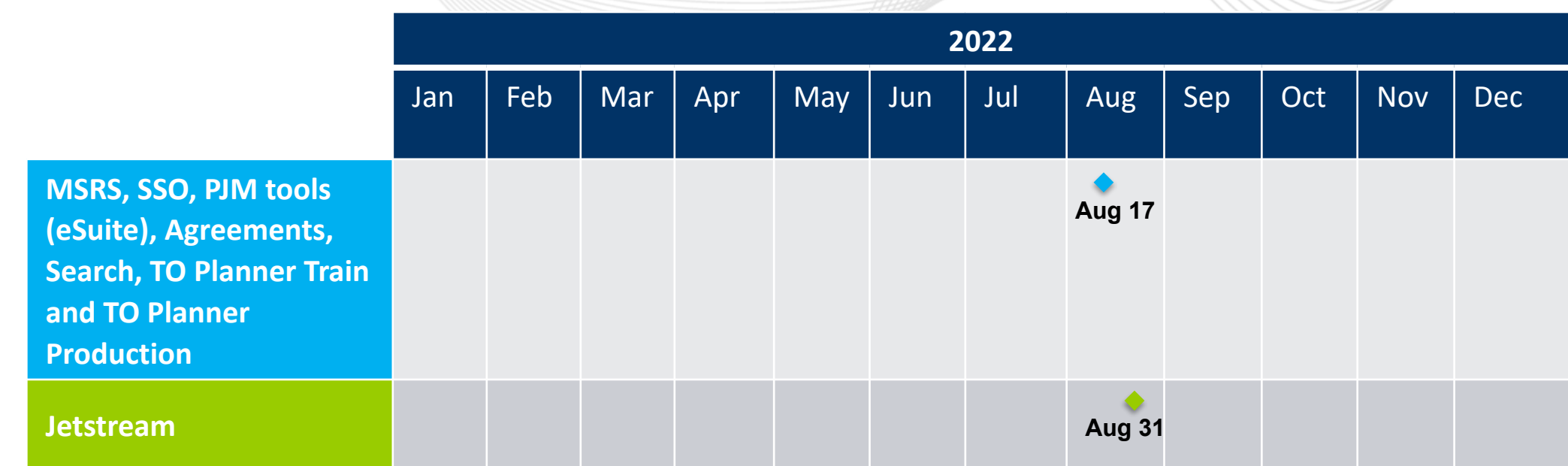

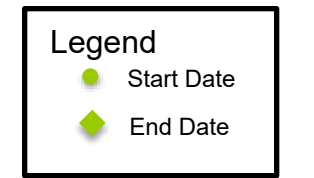

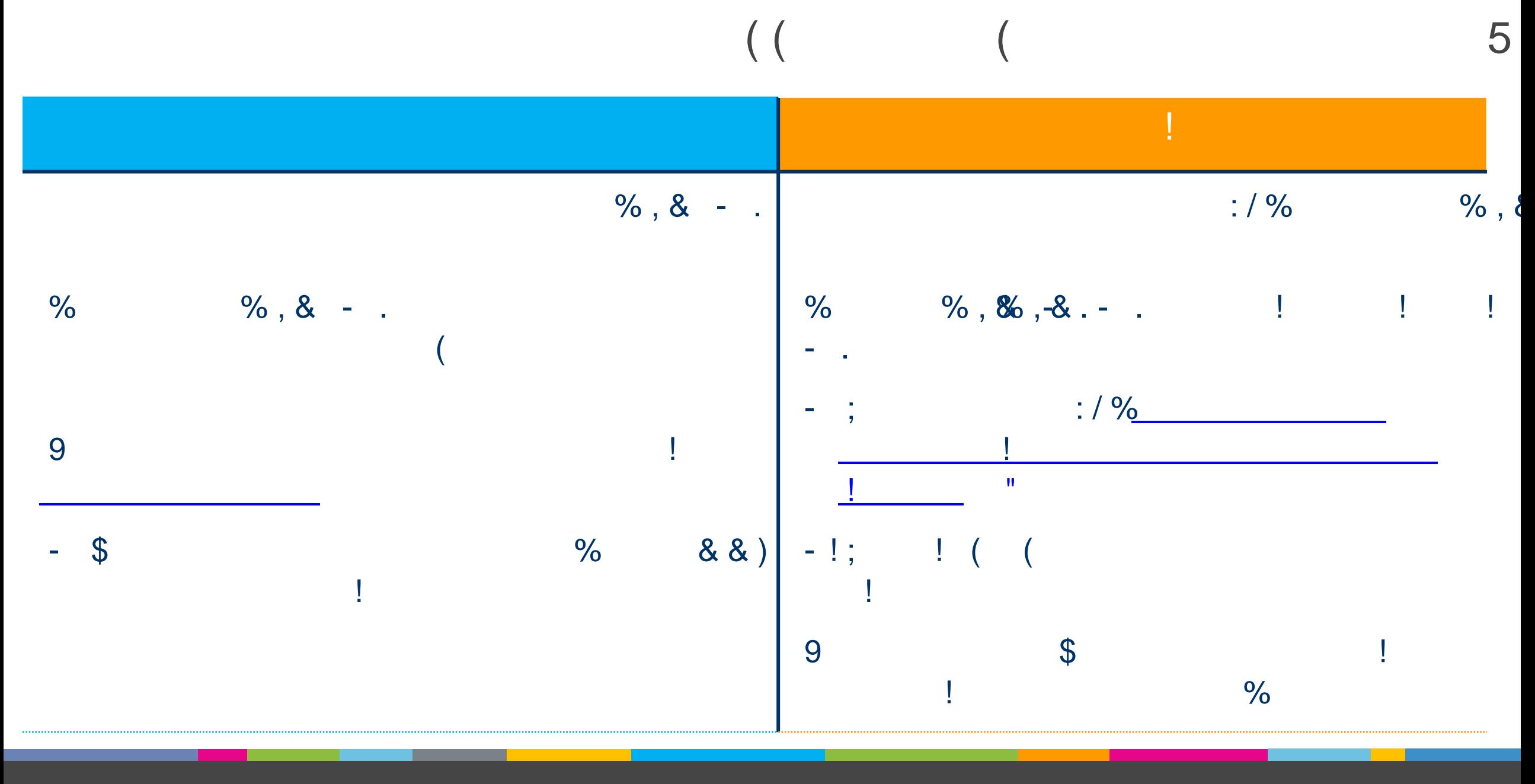

 $\#$ 

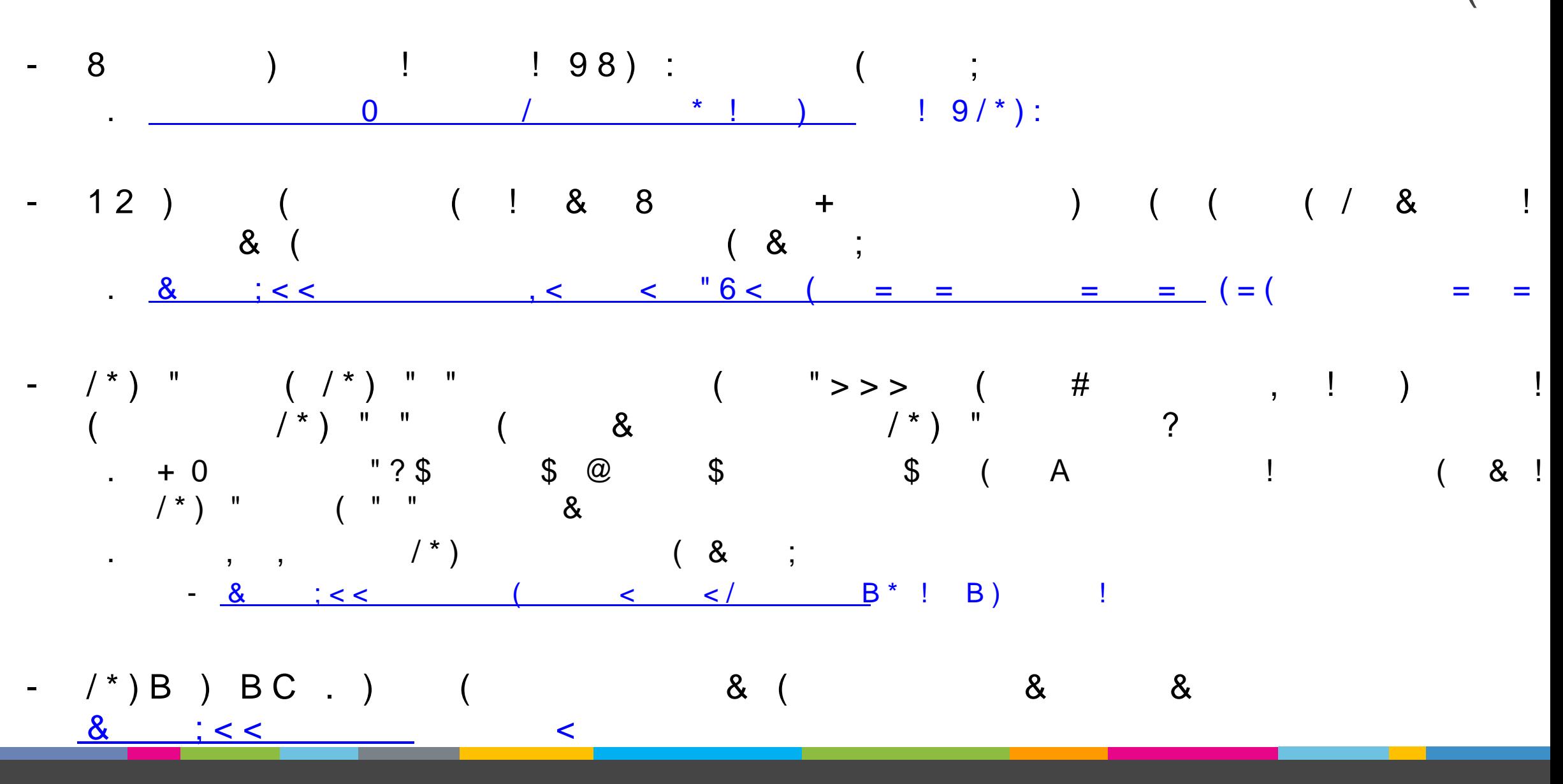

 $6\overline{6}$ 

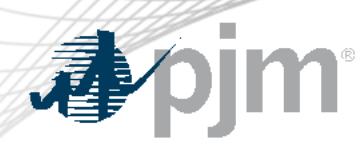

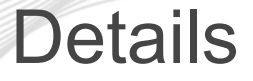

- PJM will no longer support the TLS 1.0 or TLS 1.1 protocols.
- PJM will no longer support the 3DES cipher and the TLS\_RSA\_\* and TLS DHE RSA\* ciphers in TLS 1.2.
	- Participants need to upgrade the encryption used on systems that connect to PJM externally facing systems.
	- Please see the roadmap slide for details regarding known plans to stop supporting these ciphers on PJM applications
	- Additional details will be provided in the future for the other Tools

 $\overline{2}$ 

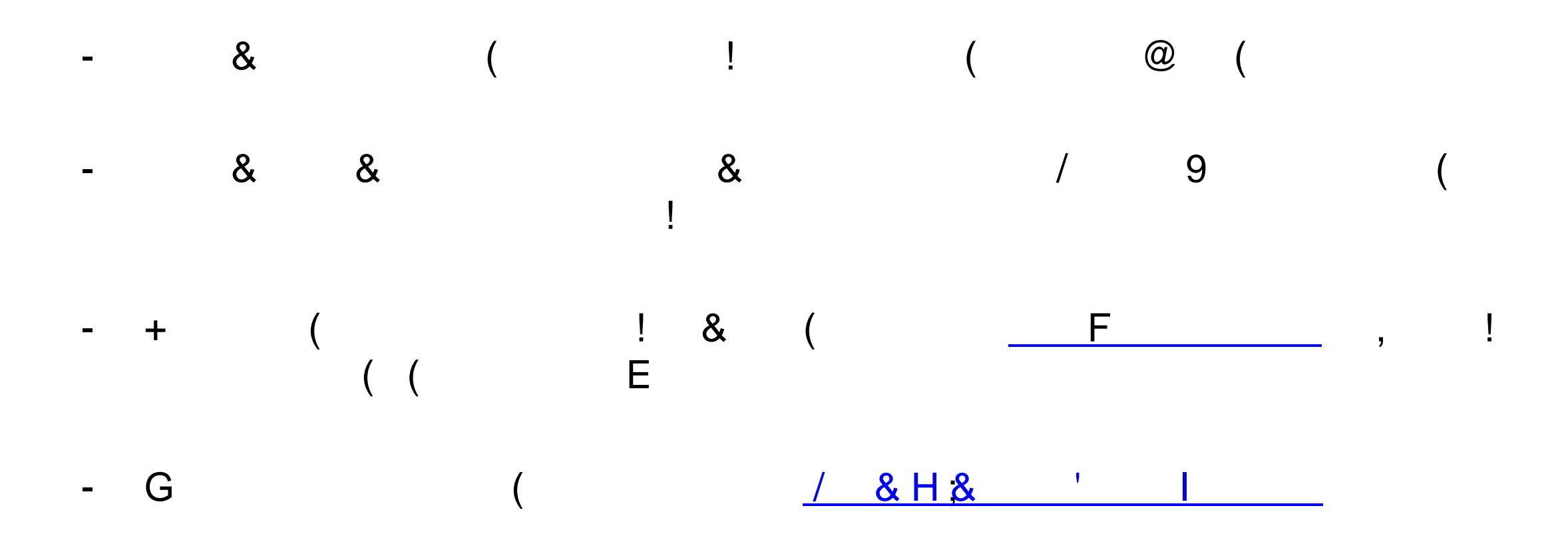

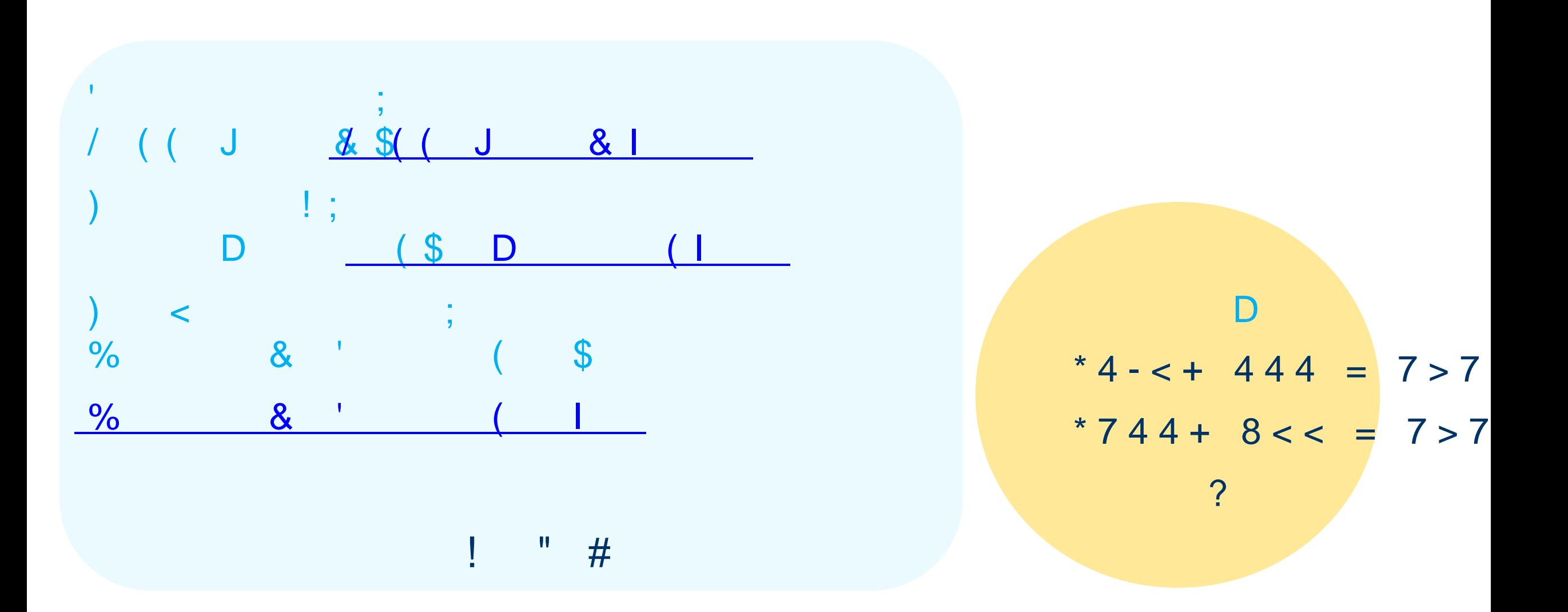

Н

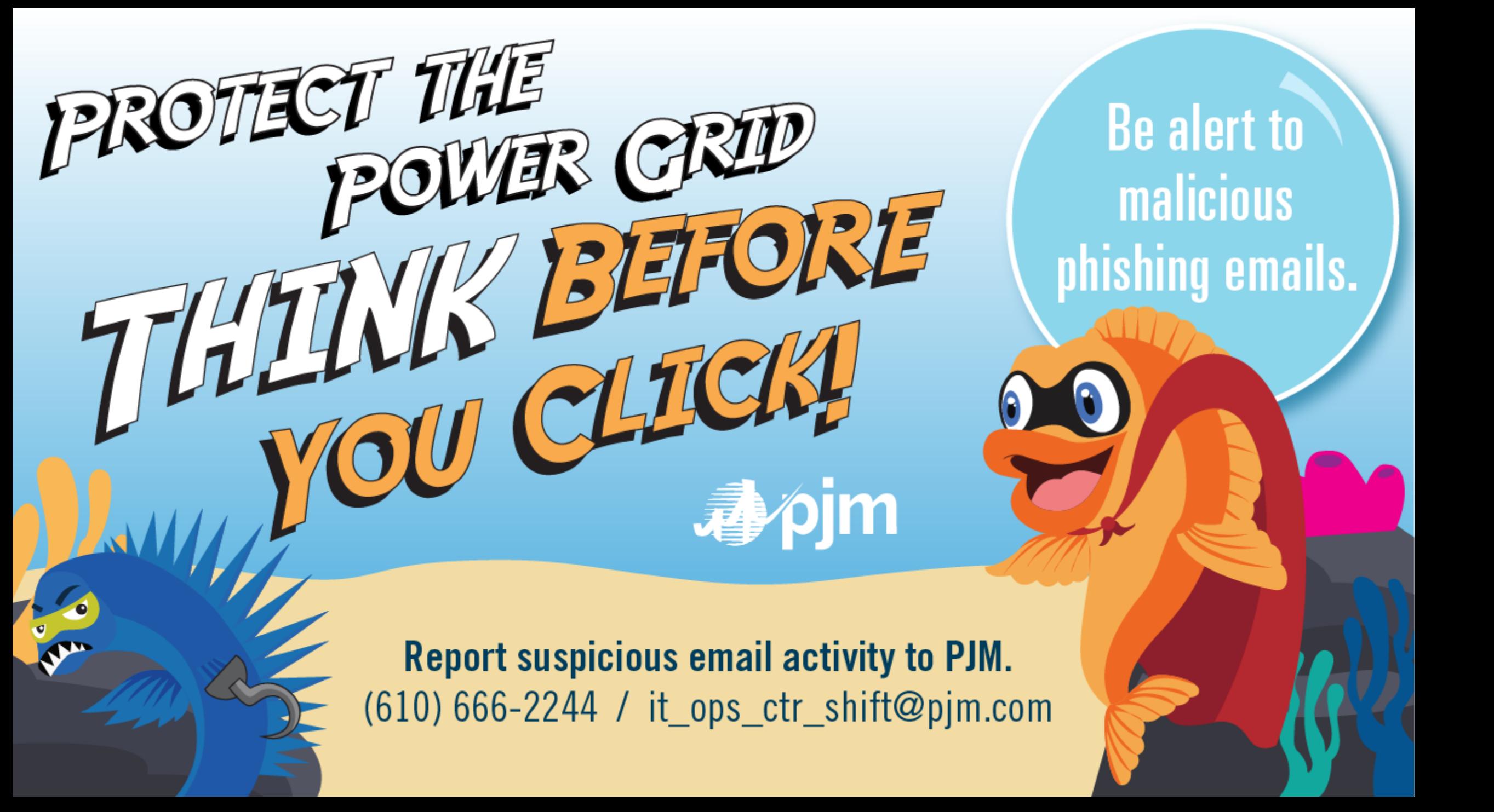